**Subject: Re: Final Estimates of Stunting** Posted by Mlue on Thu, 31 May 2018 11:05:50 GMT View Forum Message <> Reply to Message

Hello Mayank,

Please see the code below - maybe it may help you. You did not specify which dataset you're working with, I presume it's India DHS 2015-16... The code will work for most DHS surveys (if not all).

FYI:

I am not getting the total number of children as in the report, but the rates are the same...

I'm getting 219 796, but the report has 219 760 --- with difference 36 (I don't know where this is coming from)

Stata code

// USE "IAPR73FL" ON Stata

**\*\* CHILD NUTRITIONAL STATUS** \*\* Table 10.1 Nutritional status of children

\*\* Compiled by Mluleki Tsawe

\*\* PhD student: University of the Western Cape, South Africa

\*\* 31 May 2018

\*\*\*\*\* INDIA DHS 2015-2016

clear all set mem 1q set matsize 800 set maxvar 10000 cd "..." use "IAPR73FL", clear

\*\*\*\*\*\*\*\*\*\*\*\*\*\*\*\*\*\*\*\*\*\*\*\*\*\*\*\*\*\*\*\*\*\*\*

\*\* WEIGHT VARIABLE gen weight =  $hv005/1000000$ 

\*\* SURVEY SET

gen  $psu = hv021$ gen strata =  $hv022$ 

svyset psu [pw = weight], strata(strata) vce(linearized) \*svydes

\*\*\*\*\*\*\*\*\*\*\*\*\*\*\*\*\*\*\*\*\*\*\*\*\*\*\*\*\*\*\*\*\*\*\*\*\*\*\*\*\*\*\*\*\*\*\*\*\*\*\*\*\*\*\*\*\*\*\*\*\*\*\*\*\*\*\*\*\*\*\*\*\*\*\*\*\*\*\*\*

// RECODES & RENAMES

rename hc27 sex rename hv270 wealth rename hv025 residence rename hv024 region \*rename shdist district

\*\* CHILD AGE IN MONTHS recode hc1 (0/5 = 1 "<6") (6/8 = 2 "6-8") (9/11 = 3 "9-11") (12/17 = 4 "12-17") ///  $(18/23 = 5$  "18-23")  $(24/35 = 6$  "24-35")  $(36/47 = 7$  "36-47") ///  $(48/59 = 8$  "48-59"), gen(child age) label var child age "Child age (months)" label val child\_age child\_age

\*\* CHILD AGE IN MONTHS 2 recode hc1 (0/4 = 1 "<5") (5/9 = 2 "5-9") (10/15 = 3 "10-15") (16/19 = 4 "16-19") ///  $(20/25 = 5$  "20-25")  $(26/35 = 6$  "26-35")  $(36/49 = 7$  "36-49")  $/$  $(50/59 = 8$  "50-59"), gen(child\_age2) label var child age2 "Child age in months" label val child\_age2 child\_age2

```
** STATE/UNION TERRITORY
recode region (6 12/14 25 28/29 34 = 1 "North") (7 19 33 = 2 "Central") ///
(5 15 26 35 = 3 "East") (3/4 21/24 30 32 = 4 "North-East") ///
(8/11 20 = 5 "West") (1/2 16/18 27 31 36 = 6 "South"), gen(state_territory)
label var state territory "State or union territory of India"
label val state_territory state_territory
*tab state_territory [iw=weight], m
*tab region state_territory [iw=weight], m
```
\*\* WEALTH STATUS recode wealth (1/2=1 "Poor") (3=2 "Middle") (4/5=3 "Rich"), gen(wealth\_rec) label var wealth\_rec "Household wealth \_ recode" label val wealth\_rec wealth\_rec

\*\*\*\*\*\*\*\*\*\*\*\*\*\*\*\*\*\*\*\*\*\*\*\*\*\*\*\*\*\*\*\*\*\*\*\*\*\*\*\*\*\*\*\*\*\*\*\*\*\*\*\*\*\*\*\*\*\*\*\*\*\*\*\*\*\*\*\*\*\*\*\*\*\*\*\*\*\*\*\*

// CHILD MALNUTRITION INDICATORS (according to WHO)

\*\* STUNTING = Height-for-age cap drop stunting gen stunting=0 if hv103==1 replace stunting=. if hc70>=9996 replace stunting=1 if hc70<-200 & hv103==1 label define stunting 0"Not stunting" 1"Stunting" label var stunting "Stunting children" label val stunting stunting

\*\* WASTING = Weight-for-height

gen wasting=0 if  $hv103 == 1$ replace wasting =. if hc72>=9996 replace wasting=1 if hc72 <- 200 & hv103==1 label define wasting 0"Not wasting" 1"Wasting" label var wasting "Wasting children" label val wasting wasting

\*\* UNDERWEIGHT = Weight-for-age

gen underweight=0 if hv103==1 replace underweight=. if hc71>=9996 replace underweight=1 if hc71<-200 & hv103==1 label define underweight 0"Not underweight" 1"Underweight" label var underweight "Underweight children" label val underweight underweight

\*\* DROP IF NOT WITHIN SAMPLE qui regr stunting underweight wasting if stunting  $!=$ . & underweight  $!=$ . & wasting  $!=$ . [pw=weight] drop if e(sample)!=1 /\* drop observations with missings on any variable to be used in analysis \*/

\*\* CHFCK svy: tab stunting, count format(%4.0f) svy: tab wasting, count format(%4.0f) svy: tab underweight, count format(%4.0f)

\*\*\*\*\*\*\*\*\*\*\*\*\*\*\*\*\*\*

svy: tab stunting, percent format(%4.1f) svy: tab wasting, percent format(%4.1f) svy: tab underweight, percent format(%4.1f)

 $**$ 

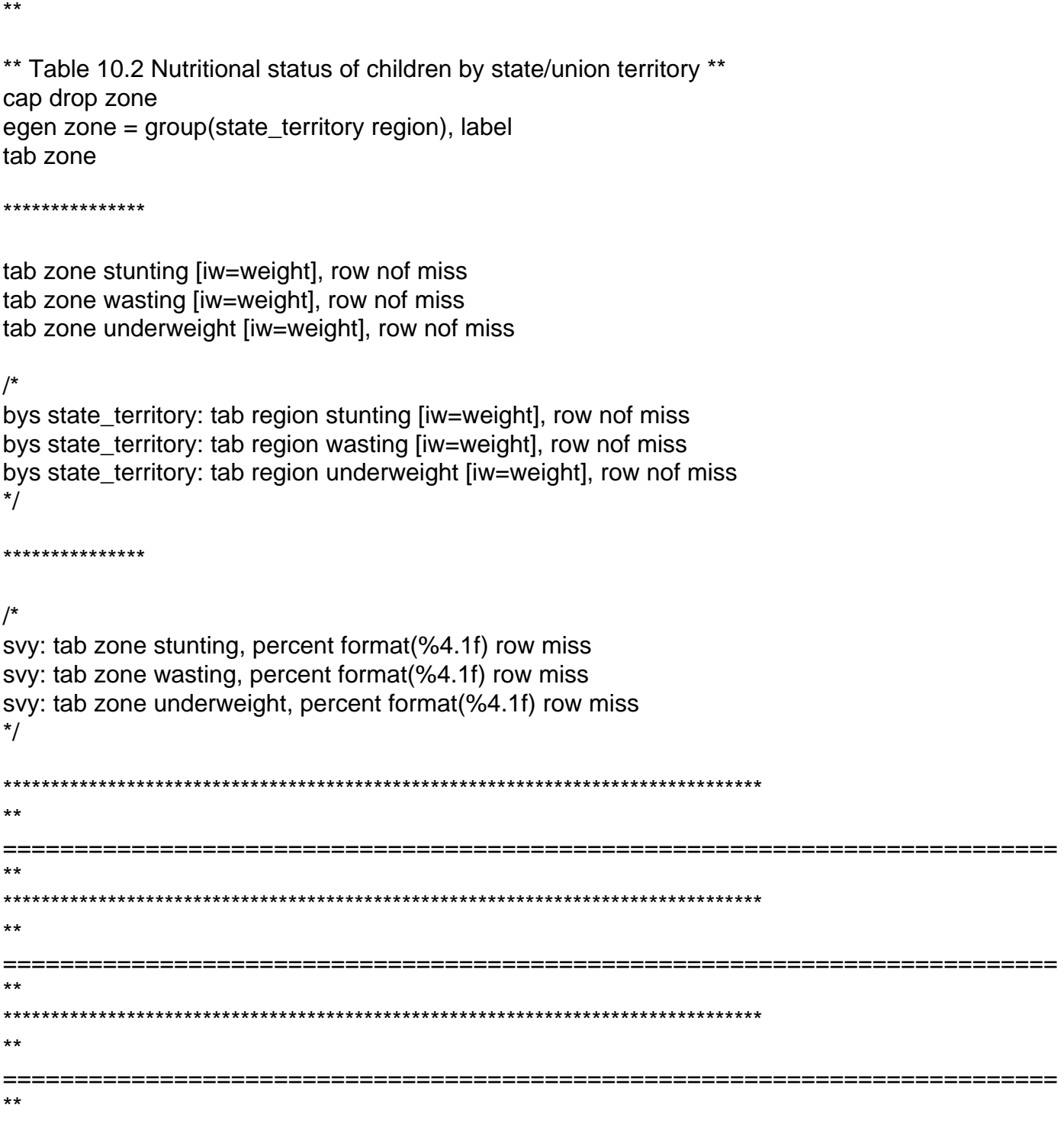

exit

graph bar (mean) stunting [pweight = weight], over(residence) over(state\_territory, label(angle(forty\_five))) /// asyvars blabel(bar, size(small) orientation(horizontal) format(%4.3f) gap(0.5)) ytitle(Average of child stunting) /// ylabel(#10, labgap(medsmall)) title(Prevalence of stunting among children by residence) ///

```
subtitle(India Demographic and Health Survey) note(India (2015-16)) scheme(s2mono)
```
graph bar (mean) wasting [pweight = weight], over(residence) over(state\_territory, label(angle(forty\_five))) /// asyvars blabel(bar, size(small) orientation(horizontal) format(%4.3f) gap(0.5)) ytitle(Average of child wasting) /// ylabel(#10, labgap(medsmall)) title(Prevalence of wasting among children by residence) /// subtitle(India Demographic and Health Survey) note(India (2015-16)) scheme(s2mono) graph bar (mean) underweight [pweight = weight], over(residence) over(state territory, label(angle(forty five))) /// asyvars blabel(bar, size(small) orientation(horizontal) format(%4.3f) gap(0.5)) ytitle(Average of child underweight) /// ylabel(#10, labgap(medium)) title(Prevalence of being underweight among children by residence) /// subtitle(India Demographic and Health Survey) note(India (2015-16)) scheme(s2mono)  $\star\star$  $\star\star$  $***$  $***$ 

Page 5 of 5 ---- Generated from The DHS Program User Forum